## **Premier Passepied**

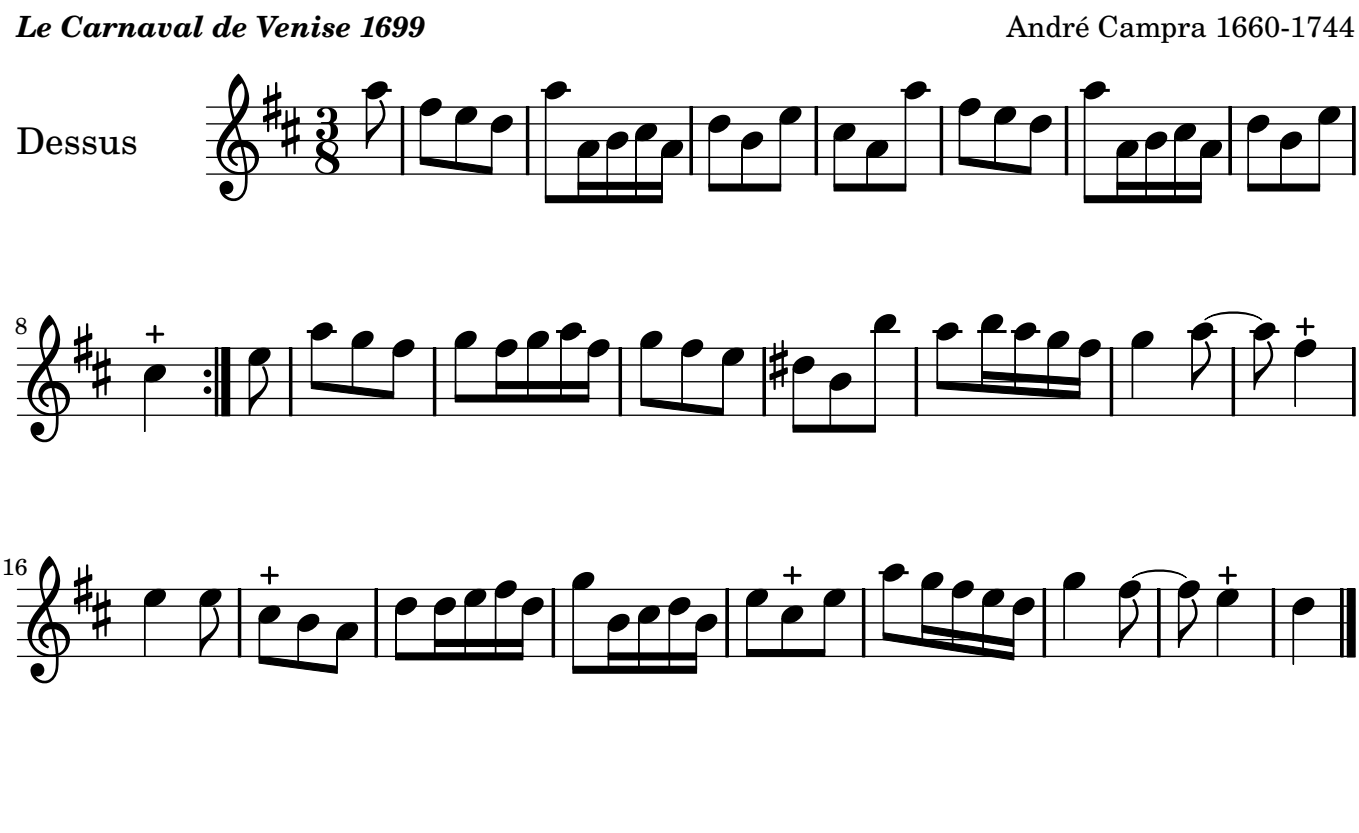

**Deuxième Passepied**

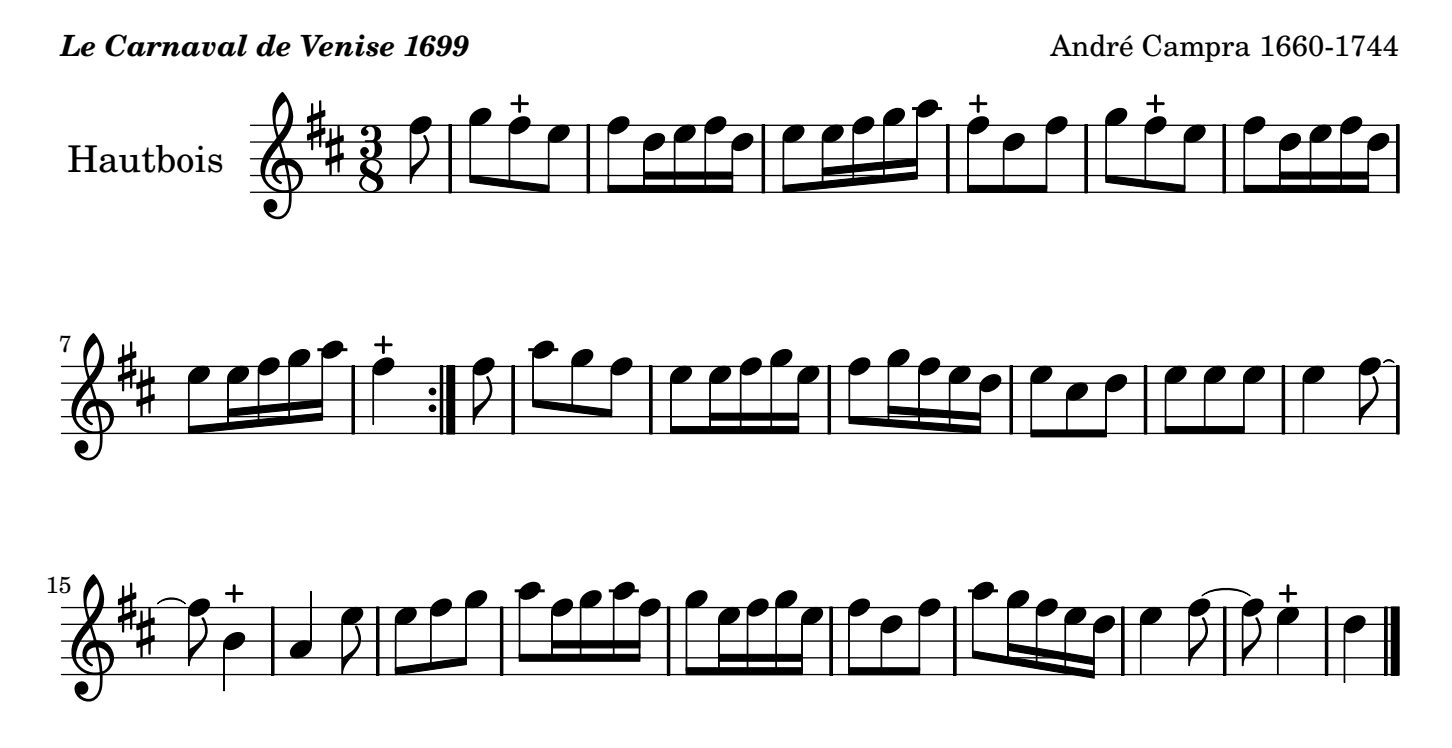

*On reprend le premier Passepied*

Copyright © 2007. Creative Commons Attribution 3 License. Arrangement Marc Lanoiselée d après fond Philidor BNF

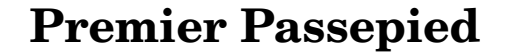

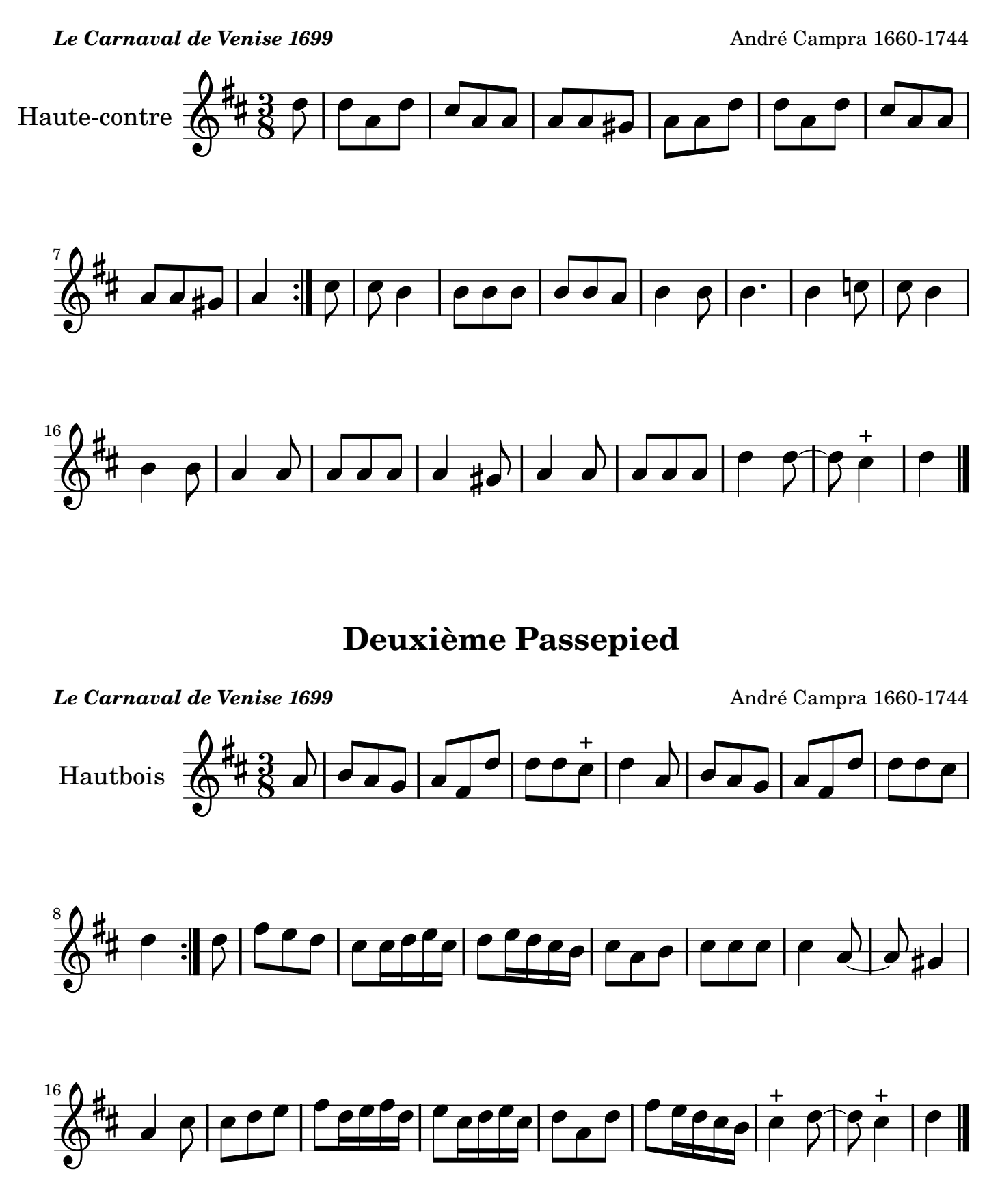

*On reprend le premier Passepied*

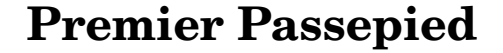

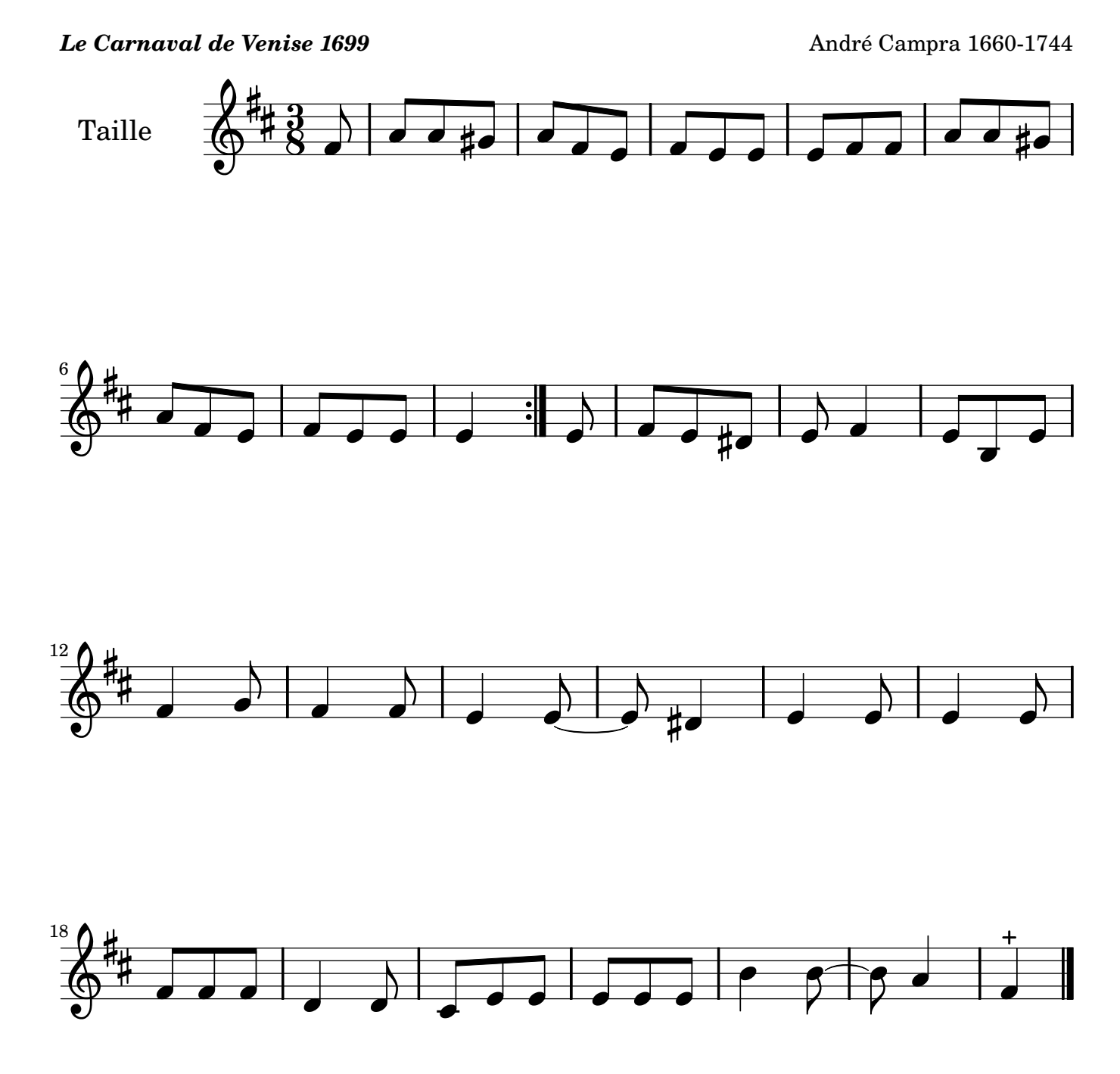

## **Premier Passepied**

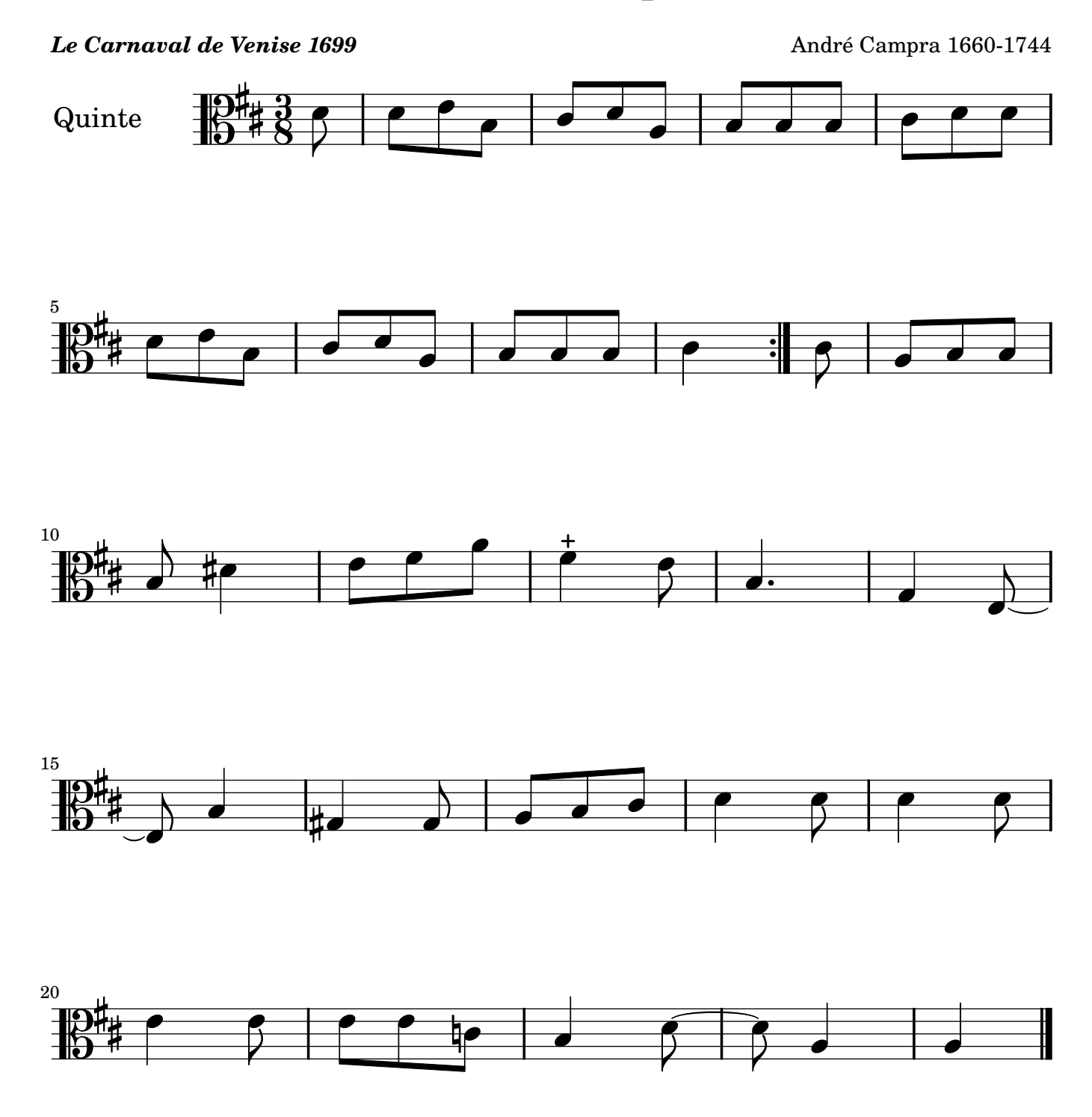

## **Premier Passepied**

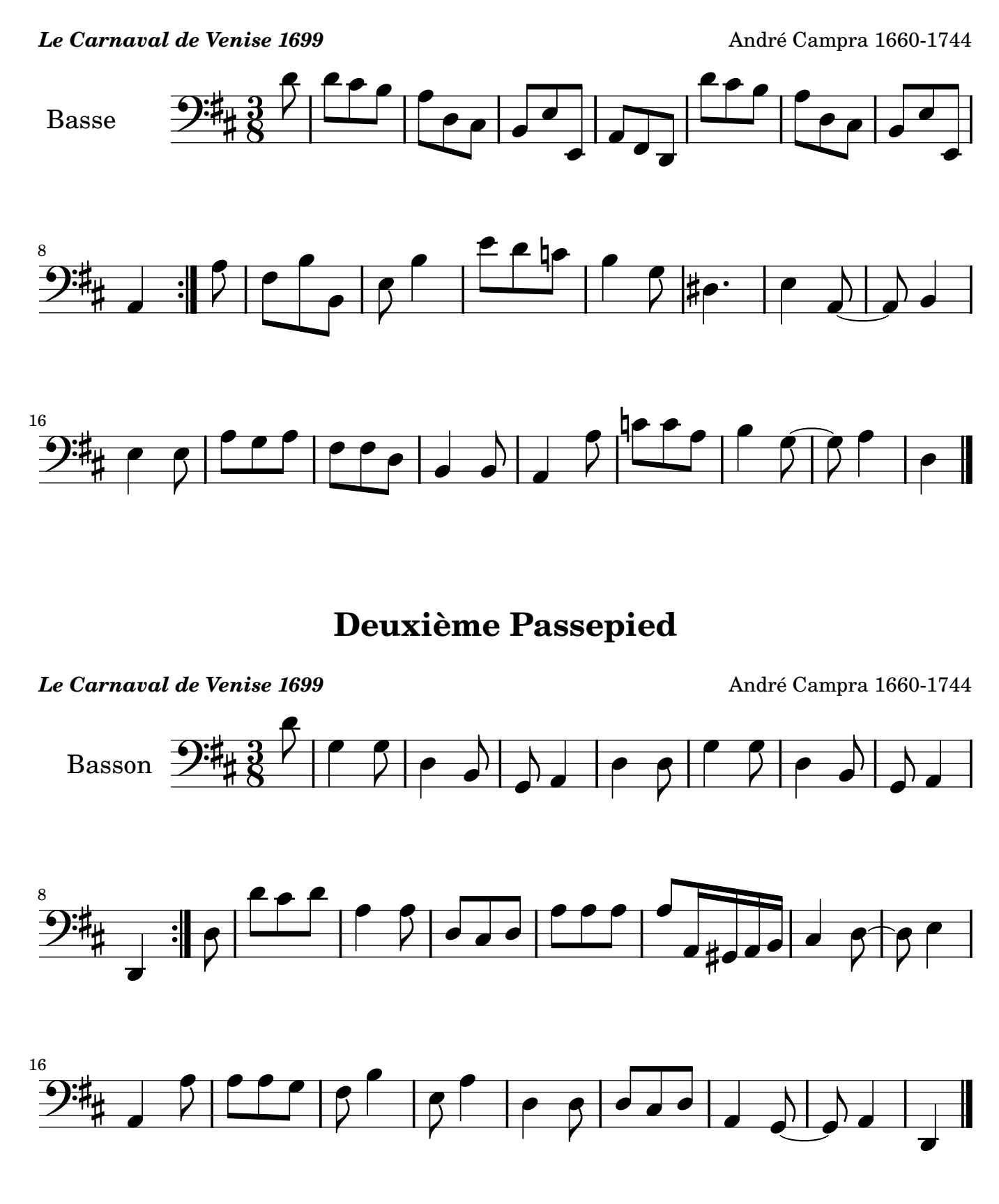

*On reprend le premier Passepied*